## ソーシャルフォースモデルにおける経路計算手法の改良

㈱ **NTT**データ数理システム 豊岡祥 山本晃成

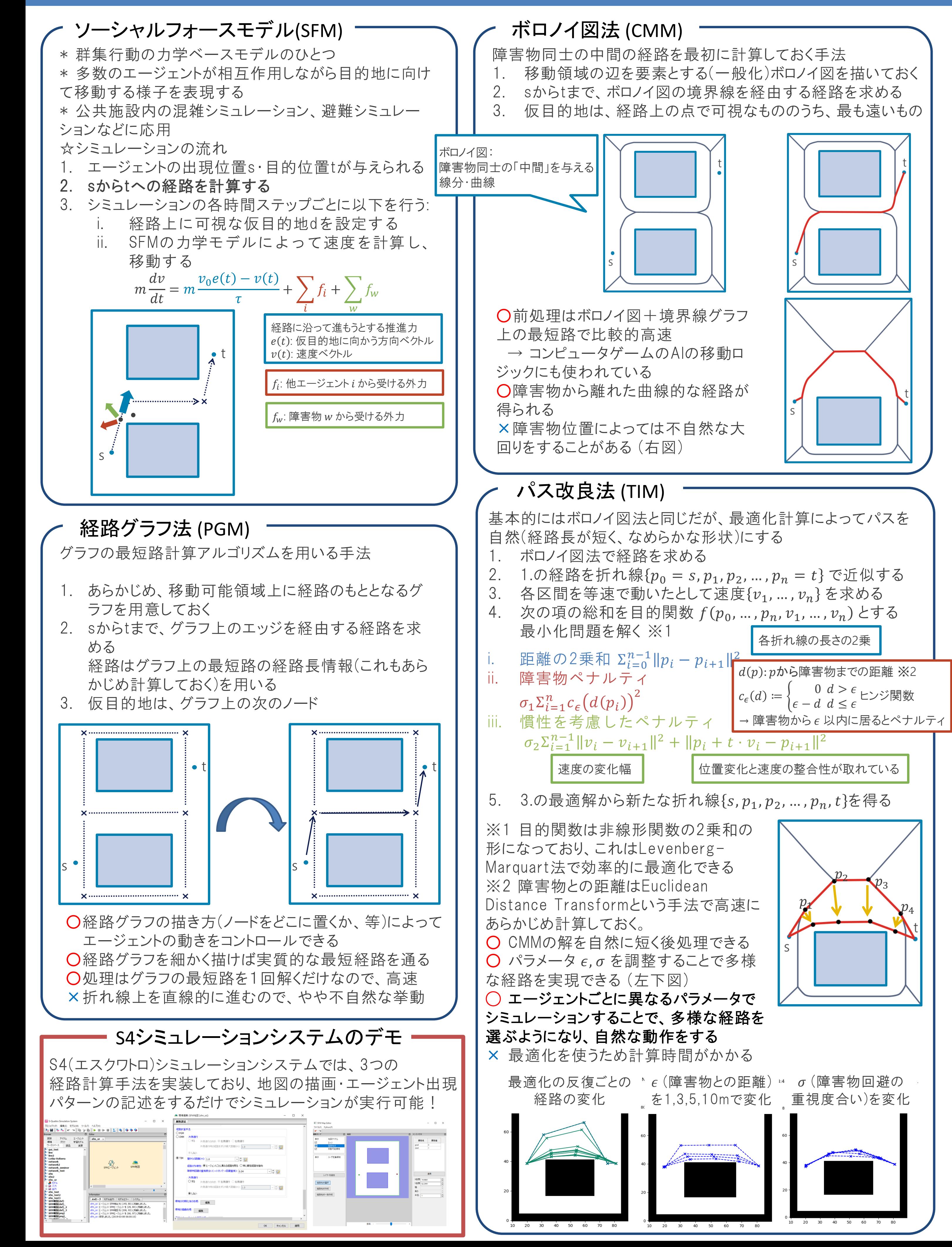